## WeChat (Desktop) raccourcis clavier

## Général

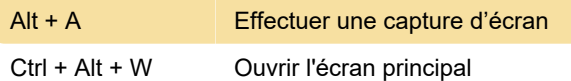

Dernière modification: 10/03/2020 12:24:05

Plus d'information: [defkey.com/fr/wechat-desktop](https://defkey.com/fr/wechat-desktop-raccourcis-clavier)[raccourcis-clavier](https://defkey.com/fr/wechat-desktop-raccourcis-clavier)

[Personnalisez ce PDF...](https://defkey.com/fr/wechat-desktop-raccourcis-clavier?pdfOptions=true)